# **ANDROID – KDYŽ MÁTE ZBYTEK ZRAKU A CHCETE SE OBEJÍT BEZ ODEČÍTAČE OBRAZOVKY**

## **Mgr. Tomáš VALŮŠEK**

[tvalusek@seznam.cz](mailto:tvalusek@seznam.cz)

*Anotace: Když se řekne "přístupnost pro zrakově postižené", často se myslí hlavně na to, jak věci zpřístupnit uživatelům screenreaderů, tedy odečítačů obrazovky, kteří buď nevidí vůbec, nebo mají tak špatný zrak, že se bez odečítače neobejdou. V přednášce se chci podívat na to, jaké možnosti má uživatel Androidu, jehož zrak je sice velmi slabý, ale screenreader se mu spíš plete pod nohy, než aby mu pomáhal. Po rekapitulaci systémových prostředků pro usnadnění přístupu se podíváme na aplikace běžně dostupné v Google Play, které mohou uživatelům se zbytkem zraku pomoci v každodenním životě. Nesnažím se o objektivní pohled, spíše jde o sdílení osobních zkušeností sbíraných téměř pět let, co vlastním různá zařízení s Androidem.*

#### **Systémová nastavení usnadňující přístup pro uživatele s horším zrakem**

Systém Android již dlouho poskytuje různá systémová nastavení mající usnadnit přístup uživatelů se specifickými potřebami. Následuje přehled vybraných možností, které poskytuje aktuální verze Androidu 6.0 na zařízeních Nexus 7 (2013). Řadu z nich jsem vyzkoušel, některé využívám, další nepotřebuji a jiné mi v aktuálním stavu nevyhovují.

Většina relevantních nastavení se nachází v položce **Přístupnost,** kterou na mnoha jiných zařízeních najdeme jako **Usnadnění:**

- **Gesto pro přiblížení** nejdůležitější položka z pohledu uživatele se špatným zrakem. Přítomna v Androidu od verze 4.3, spolehlivost tak 80 %. Občas je problém s registrací trojitého poklepu, systém má občas důležitější věci na práci než se věnovat interakci s uživatelem.
- **Velký text** vykoná stejnou akci jako příkaz Velikost písma v sekci Obrazovka s volbou Největší. Vývojáři své aplikace při zapnutí této volby netestují a uživatel tak často skončí s neúplnými popiskami v nabídkách a dialozích, na což jsou uživatelé při aktivaci volby upozorněni.
- **Text s vysokým kontrastem** tato položka označovaná jako experimentální obtáhne písmo tmavou linkou, což má zvýšit kontrast, někdy ale spíše změní písmo na úplně nečitelné.
- **Převrácení barev, korekce barev** tyto položky zpřístupňují či zpříjemňují ovládání osobám, které mají poruchy vnímání barev, velmi zde ale chybí možnost Černobílé zobrazení, kterážto položka je obsažena například v novějších zařízeních Samsung.
- **Automatické otočení obrazovky** mívám obvykle vypnuto, je příjemné, když se vám obraz z ničeho nic nepřetočí, protože jste hlavu s přístrojem naklonili na stranu.

## **Pozitivní ukázky**

## **Prohlížení webu**

Ještě koncem října 2015 bych zde neměl co uvést, protože žádný prohlížeč nesplňoval kritéria pro pohodlné prohlížení webu uživatelem se slabým zrakem. Zoomovací gesto sice podporují všechny hlavní prohlížeče, ale webové stránky je často zakazují a obejít tento zákaz umí jen některé. Jiné pro změnu limitují velikost zvětšení, takže ani to největší nemusí být dostatečné. No a to nejdůležitější – i při aktivovaném zvětšení je nutné zformátovat text podle šířky displeje, čtení delšího textu s neustálým posouváním vlevo/vpravo není opravdu nic příjemného.

A právě v listopadu 2015 mi udělala radost Opera, když oznámila a v prosincové aktualizaci realizovala, že přidá do nastavení mobilního prohlížeče možnost vynucení zvětšení bez ohledu na přání autora webu. Je to totiž jediný prohlížeč, který znám, co umí přeformátovat i při změně zvětšení text podle šířky displeje.

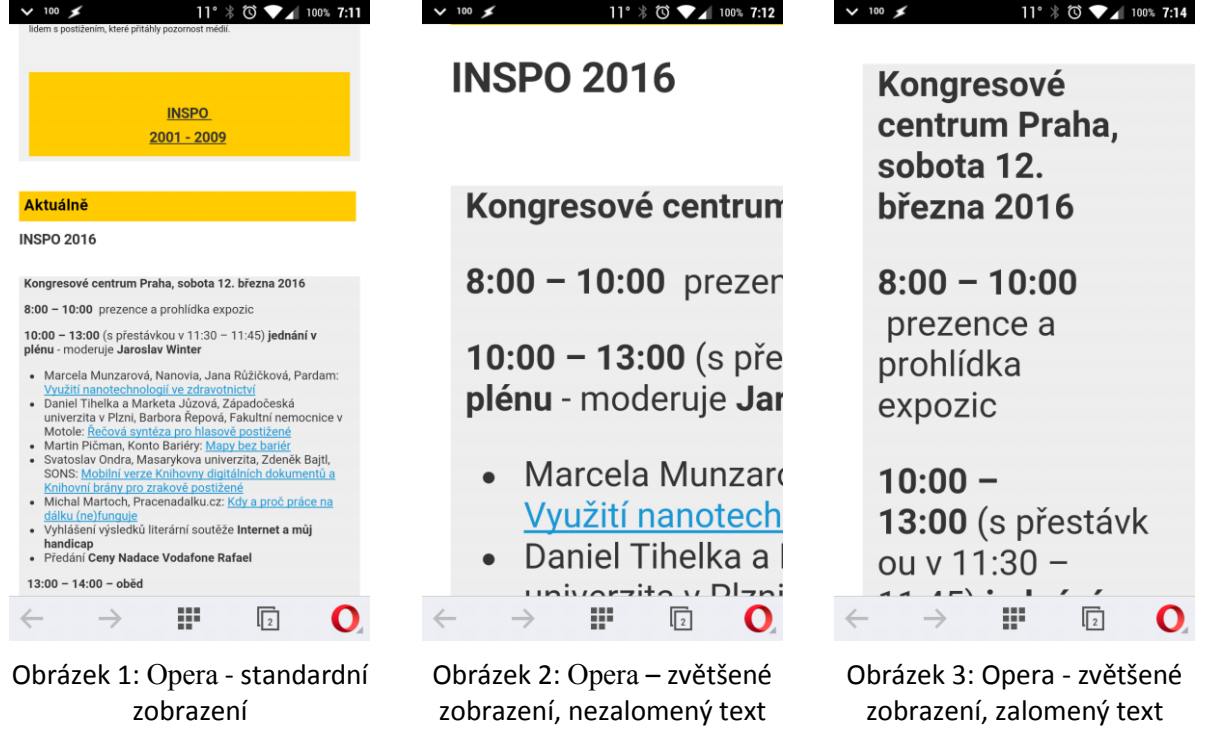

**Čtečky elektronických knih**

Mobilní zařízení jsou ideálním prostředkem pro čtení dlouhých textů díky tomu, že je možno dle potřeby uživatele měnit způsob jeho zobrazení, ať už barevné podání, jeho velikost či další parametry sazby jako rozteč řádků či šířka okrajů. Takovéto změny typografie jsou trnem v oku některých vydavatelů a lobbují za pevný layout – ale takovou možnost přece už máme v podání PDF. Osobně preferuji formáty založené na html/xml, které umožňují přeformátovat text se zachováním jeho logické struktury.

Velmi dobrou práci podle mého názoru odvádí Amazon se svou čtečkou a aplikací Kindle. Proto začnu jejími nevýhodami, a sice uzavřeností a nepříliš přátelským způsobem, jak si nechat přečíst text hlasem. Zato možnosti úpravy zobrazení během let vývoje vykrystalizovaly tak, aby čtení bylo pro uživatele co nejpohodlnější.

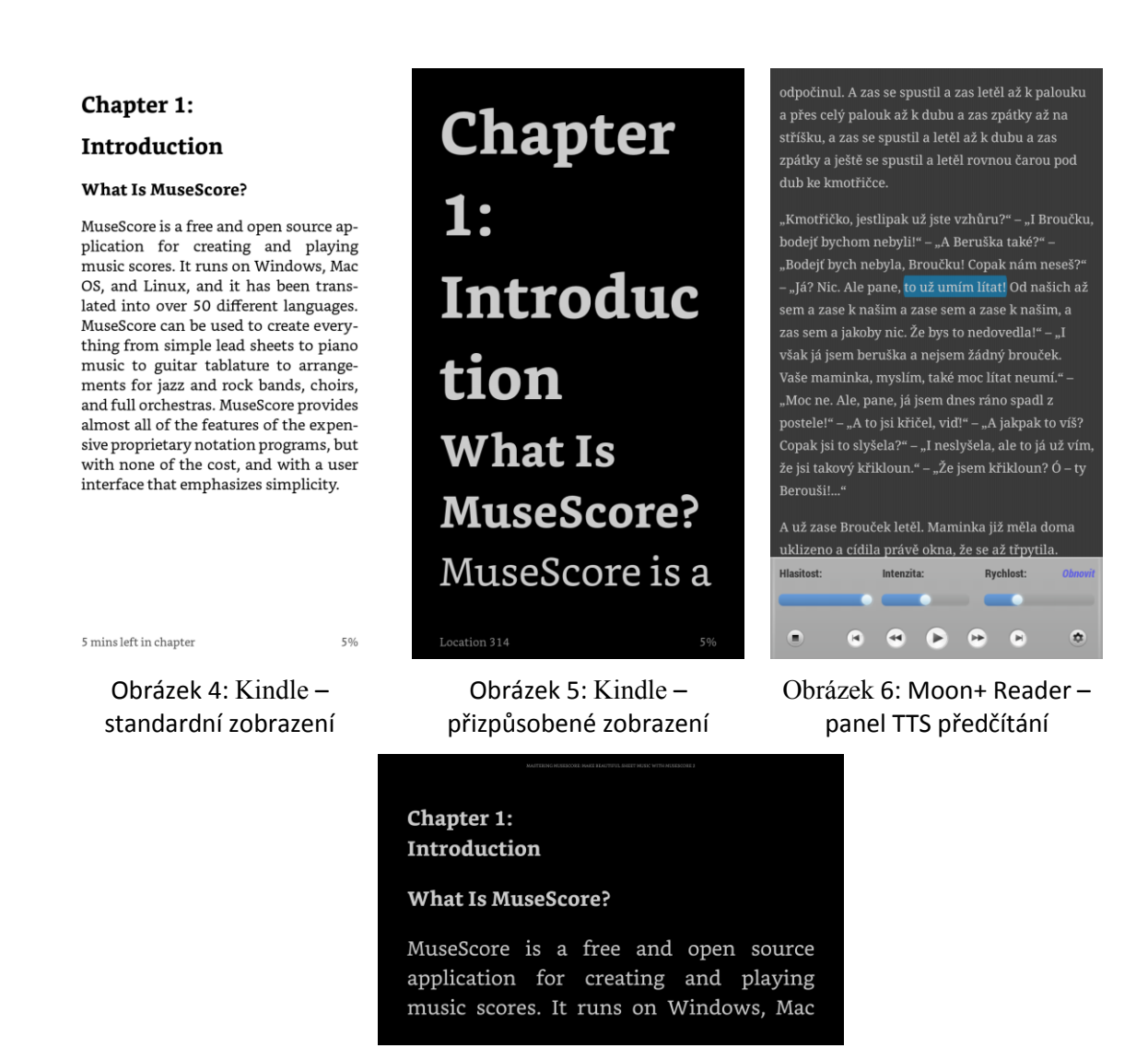

Obrázek 7: Kindle – přizpůsobené zobrazení, tablet na šířku

#### **Twitter**

Chtělo by se napsat "sociální sítě", jenže zde je obecně z mého pohledu situace velmi neuspokojivá, výjimkou jsou aplikace třetích stran pro síť Twitter. Ty totiž dodávají tolik potřebný komfort pro prohlížení příspěvků.

Dobrým, byť ne naprosto ideálním, příkladem je aplikace Falcon Pro. Kromě možností použití několika zobrazovacích témat, kde nechybí ani téma s tmavým pozadím a světlým textem, je zde možnost nastavit velikost písma příspěvků, která – a to je vlastnost neviděná často – je zachována i při psaní nových příspěvků. Na toto spousta aplikací nemyslí – zobrazuje se sice nastavitelnou velikostí písma, ale vstup je prováděn do okna s výchozím systémovým nastavením, které aplikace neumožňují přizpůsobit. Falcon Pro je čestná výjimka. Škoda jen toho, že je omezena maximální velikost písma, na některých zařízeních bych totiž potřeboval ještě větší písmo, než je stanovené maximum.

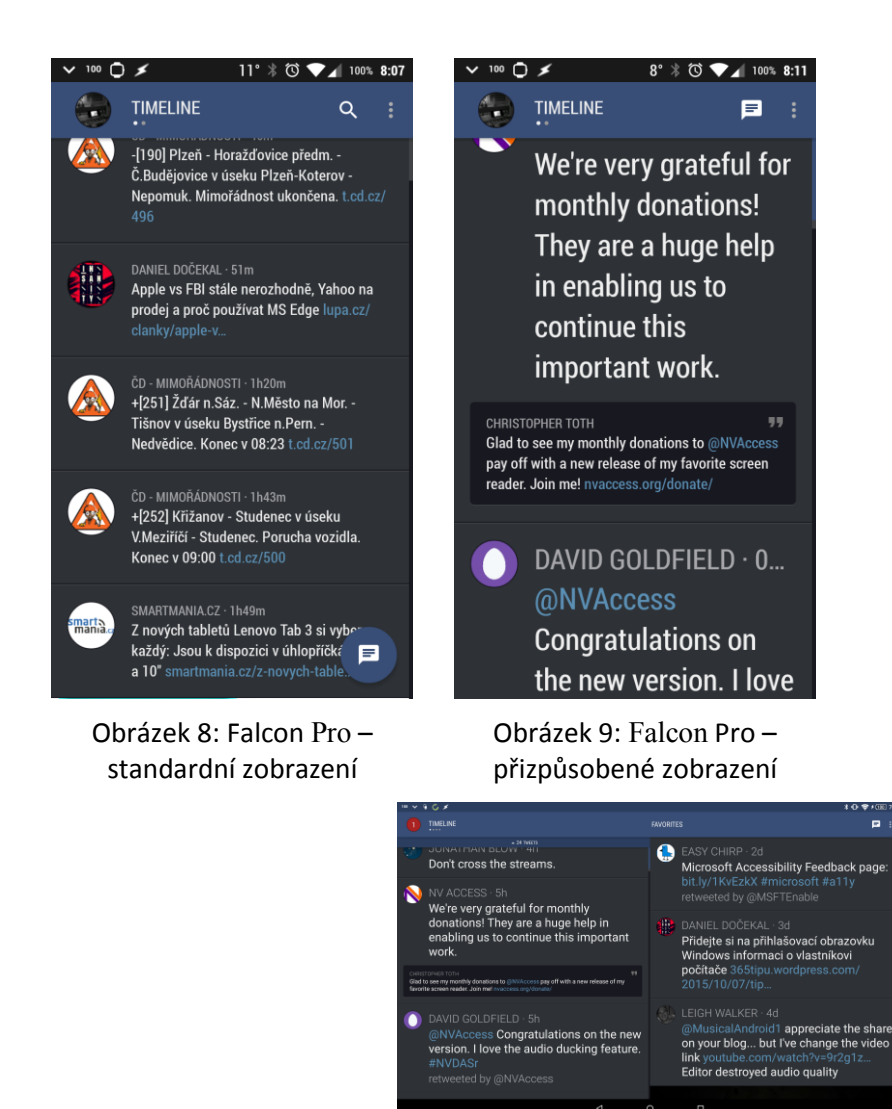

Obrázek 10: Falcon Pro – přizpůsobené zobrazení, tablet na šířku

#### **RSS**

Další kategorií aplikací, bez které bych se neobešel, jsou čtečky RSS. Tímto způsobem se člověk dostane ke spoustě informací, které by jej jinak minuly, protože jsou roztroušené na nejrůznějších místech webu. Velmi populární službou býval Google Reader, poté, co byl pohřben, jsme se rozprchli po různých alternativních službách, z nichž si mé srdce získala služba Feedly, která dokázala převzít uživatelské účty z Google Readeru a správně naimportovat všechna uživatelská data, následně pak připravila API, pomocí kterého mohly k Feedly přistupovat i aplikace, které dříve obsluhovaly Google Reader.

Jednou takovou aplikací je i **gReader**. Dodnes si ponechala jméno odkazující k původní službě, ale dnes zvládá její náhradníky a nabízí hned několik způsobů nastavení zobrazení. Opět nechybí tmavé téma, a to hned několik, je umožněna změna velikosti písma v tom nejdůležitějším panelu, tedy panelu jednotlivých příspěvků. I další možnosti přizpůsobení jsou na velmi dobré úrovni. Příjemnou vlastností je možnost nechat si příspěvky přečíst přes TTS. Zdá se však, že její vývoj ustrnul a některé příznaky podivného chování při přechodu mezi příspěvky jsou delší dobu neodstraněné.

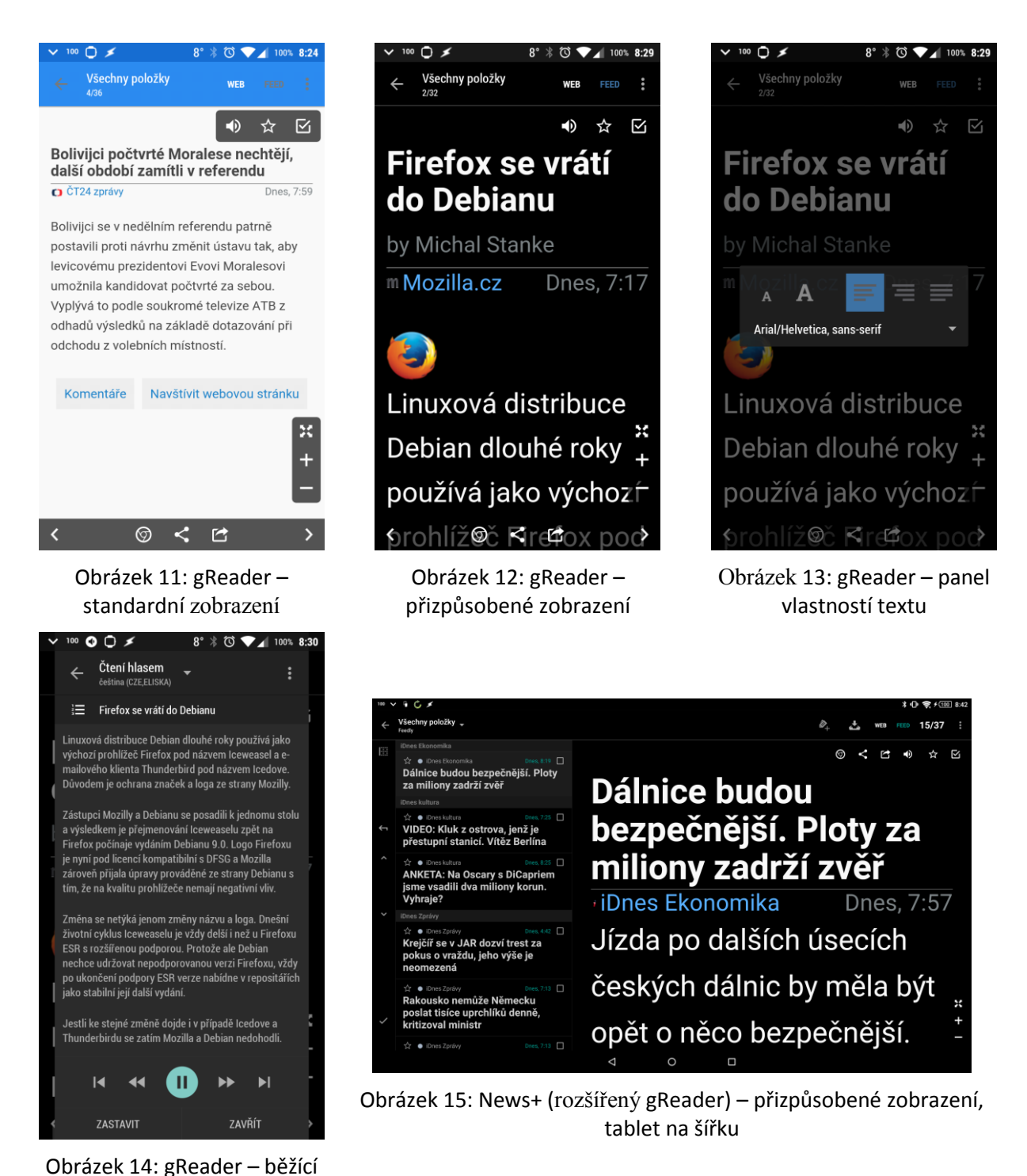

předčítání TTS

## **Uživatelský prožitek**

Pokusme se shrnout, co mají výše uvedené, zdaleka ne úplné, spíše namátkové ukázky společného. To hlavní je *přizpůsobení* aneb jak se hezky "česky" říká *customizace*. Pracujeme vlastně stejně jako uživatelé se zdravým zrakem, ale vzhled prostředí, ať už systémového, nebo aplikačního, si přizpůsobujeme tak, aby vyhovoval našim potřebám. Trendem 21. století bohužel je, že možnosti přizpůsobení na úrovni systému se spíše oklešťují. Místo toho, abychom si mohli obecný vzhled aplikací sami nastavit, musíme žádat vývojáře, aby pro nás vyrobili motivy vzhledu a umožnili změnu velikosti textu. To se daří spíše u nezávislých vývojářů, u korporátních spíše pohoříme (např. Facebook, řada aplikací Googlu jako Hangouts, Messaging, Keep, Google+, Microsoft Skype, polovičaté Onenote a Office pro mobily).

Android na rozdíl od Windows nezná pojem "vysoký kontrast", nemáme možnost sdělit systému, zda preferujeme světlé nebo tmavé pozadí, zvláště na tabletech se v oknech pro nastavení stává, že ovládací prvek je na opačné straně displeje než jeho popisek a tedy mimo naše zorné pole, omezené tím, že jsme buď blízko displeje, nebo máme zapnutou systémovou lupu. A když se musí klepnout jen na ovládací prvek a nikoli na jeho popisek, pak máme o zábavu postaráno.

Zcela jsem opominul skupinu aplikací přímo počítajících s uživateli se špatným zrakem, ale ty jsou zde na INSPu pravidelně představovány. Jednu skupinu tvoří aplikace tvořené pro seniorské uživatele mobilů, jako jsou např. BIG Launcher a přidružené aplikace, Koala Launcher a další. Pak tu máme aplikace tvořené přímo pro zrakově postižené, ty jsou ale často primárně zaměřené na úplně nevidomé uživatele a občas trpí nejednotným vzhledem UI, který nemusí být dobře použitelný pro lidi se zbytkem zraku, protože kombinuje prvky se zvětšeným písmem se standardními systémovými prvky, které naopak mají písmo malé. Zde je ale na nás uživatelích, abychom spolupracovali s vývojáři takových aplikací, aby jejich použití bylo příjemné i pro nás.